雑感 **ヒストグラムと GeoGebra**

「データの分析」で箱ひげ図や散布図 を描くとき,GeoGebra の「表計算・統 計」が便利なのでよく利用する. 「1 変数解析」の中にヒストグラムもある のだが,使い勝手がイマイチのように感じ て使うことが少なかった. 例えば,{11, 25, 28, 31, 33, 37, 36, 38,

41, 44, 47, 45, 49, 50, 53, 54, 55, 65, 66, 70, 71, 90 } という 22 個のデータをヒストグラ ムにすると,最初,右のような階級数が 5

のものが現れる. [ この最初の階級数 5 は, スタージェスの公式※からの 1+log222≒5.45 によるものかも知れない ]

この階級数は,上の青い ▍を動かすこ とによって変えることができるが,階 級の区切りがどうなっていくのかよく 分からないので,実用的ではないよう に思われる. しかし, ■ をクリックして階級条件

を指定すれば,右のように希望の設定 が可能になっている(恥ずかしいこと に,先日までこれを知らなかった).

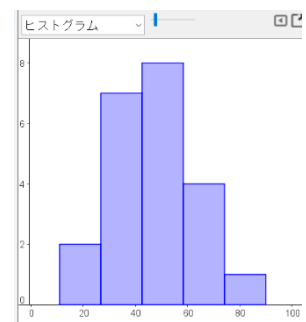

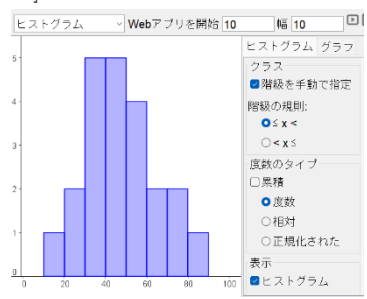

■ ところが、表示されたヒストグラムを子細に見ると、データの内,  $90$  が正しく描かれていない.設定の階級の規則から、本来 $90$ は階級 $90 \leq$ x<100 に長方形が描かれるべきデータであるが, 階級 80≦x<90 に描か れてしまっている.

[ この 90 を 91 などに変更してみると、なぜか正しく描いてくれる ] このエラーと思われる現象は、Yahoo 知恵袋で質問の形で指摘されたもの である.

回答で参照サイト [https://wiki.geogebra.org/en/Histogram\\_Command](https://wiki.geogebra.org/en/Histogram_Command) を紹介 したところ,質問者からは「一番右側の階級は「 a ≤ x ≤ b 」となるよ う」だとの返答があった.実際確認してみると

By convention this uses the  $a \le x < b$  rule for each class except for the last class which is  $a \le x \le b$ 

とある.これは,100 点満点の試験のとき,満点の 100 点を 90 点台の階級 に含めてしまうような流儀なのであろう.90 でなく 91 だと正しいヒスト グラムになるのは,上の注記では不十分な理由が何かあるのだろう.

■ そういった意味では、こういった微妙なルールを知っていないと間 違えてしまうことになり,要注意である.

では,GeoGebra ではこの「正しい」ヒストグラムは描けないのかと言う と,面倒を覚悟すればコマンド

Histogram( {10, 20, 30, 40, 50, 60, 70, 80, 90},{11, 25, 28, 31, 33, 37, 36, 38, 41, 44, 47, 45, 49, 50, 53, 54, 55, 65, 66, 70, 71, 90}, false)

で可能であり,グラフィック画面に右 のように正しく描かれる.

2つ目の正しくないヒストグラムは、ど うやら

Histogram( {10, 20, 30, 40, 50, 60, 70, 80, 90},{11, 25, 28, 31, 33, 37, 36, 38, 41, 44, 47, 45, 49, 50, 53, 54, 55, 65, 66,

## 70, 71, 90}, **true**,10)

といったコマンドで描かれるように仕組まれているようである(右図).

■ 奥が深く、知らないことが多い.

※ 最近,「スタージェスの経験則」といった記述を見かけるが,彼の名 誉のために言っておけば、経験則ではないはず ([hist.pdf \(plala.or.jp\)](http://www10.plala.or.jp/mondai/columun/hist.pdf)).

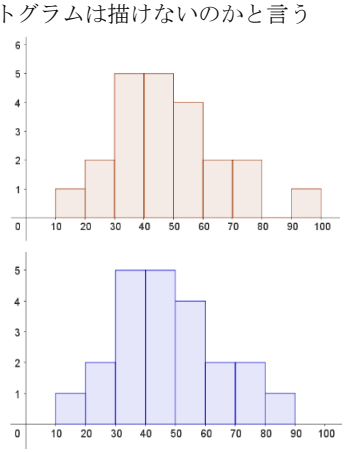

2023 年 11 月 01 日